# **1 DHCP Client Commands**

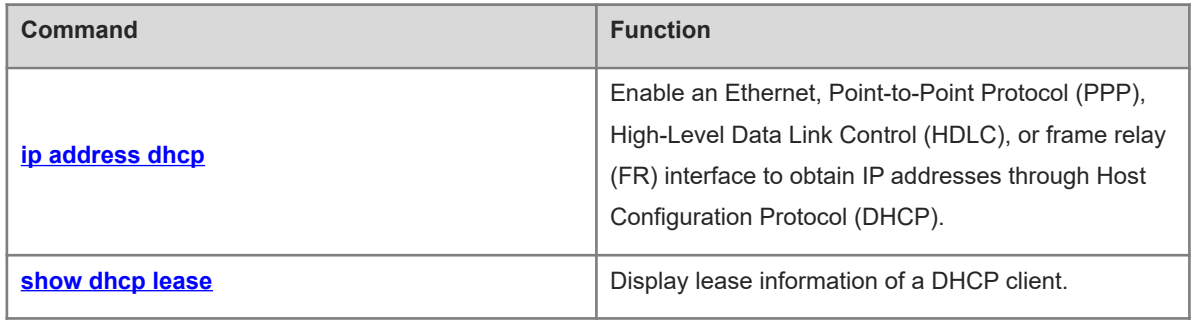

# <span id="page-1-0"></span>**1.1 ip address dhcp**

# **Function**

Run the **ip address dhcp** command to enable an Ethernet, Point-to-Point Protocol (PPP), High-Level Data Link Control (HDLC), or frame relay (FR) interface to obtain IP addresses through Host Configuration Protocol (DHCP).

Run the **no** form of this command to remove this configuration.

Run the **default** form of this command to restore the default configuration.

No interface can obtain an IP address through DHCP by default.

#### **Syntax**

**ip address dhcp**

**no ip address dhcp**

**default ip address dhcp**

#### **Parameter Description**

N/A

## **Command Modes**

Interface configuration mode

#### **Default Level**

14

#### **Usage Guidelines**

When a DHCP client requests an IP address from a DHCP server, it also requires the DHCP server to provide the following configuration parameters:

- **DHCP Option 1:** Subnet mask of the client
- **DHCP Option 3: Gateway in the same subnet**
- **DHCP Option 6**: Domain name server (DNS) information
- **DHCP Option 15**: Host domain name
- **DHCP Option 44**: Windows Internet Name Service (WINS) server information

#### **Examples**

The following example enables GigabitEthernet 0/1 to obtain an IP address automatically.

```
Hostname> enable
Hostname# configure terminal
Hostname(config)# interface gigabitethernet 0/1
Hostname(config-if-GigabitEthernet 0/1) ip address dhcp
```
#### **Notifications**

N/A

### **Common Errors**

The DHCP Client function is enabled on an L2 interface.

#### **Related Commands**

<span id="page-2-0"></span>N/A

# **1.2 show dhcp lease**

#### **Function**

Run the **show dhcp lease** command to display lease information of a DHCP client.

#### **Syntax**

**show dhcp lease**

#### **Parameter Description**

N/A

#### **Command Modes**

All modes except the user EXEC mode

#### **Default Level**

14

#### **Usage Guidelines**

N/A

#### **Examples**

The following example displays lease information of a DHCP client.

```
Hostname> enable
Hostname# show dhcp lease 
Temp IP addr: 192.168.5.71 for peer on Interface: FastEthernet0/0
Temp sub net mask: 255.255.255.0
DHCP Lease server: 192.168.5.70, state: 7 Bound
DHCP transaction id: 337beed
Lease: 600 secs, Renewal: 300 secs, Rebind: 525 secs
Temp default-gateway addr: 192.168.5.1
Next timer fires after: 00:04:29
Retry count: 0 Client-ID: 0100d0f82233e34769676162697445746865726E6574302F31
```
## **Table 1-1Output Fields of the show dhcp lease Command**

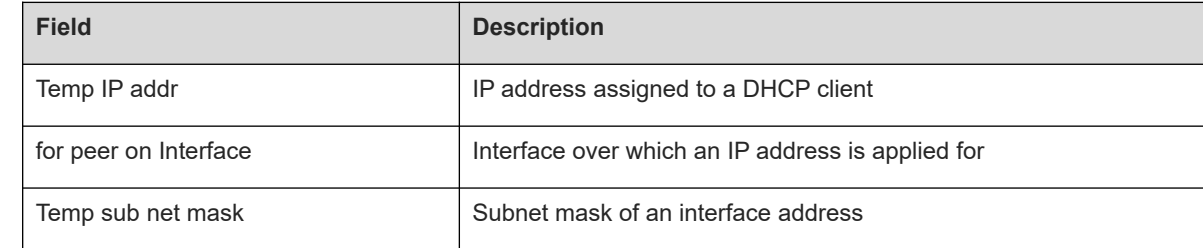

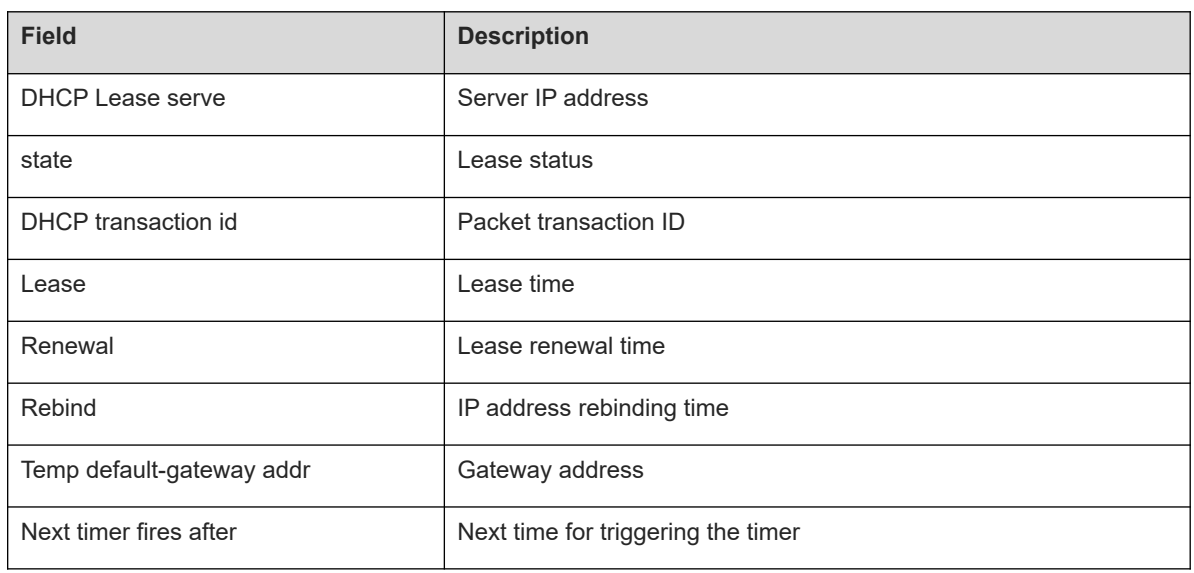

# **Notifications**

N/A

# **Common Errors**

N/A

# **Related Commands**

N/A